## **New add-on for raster**

05/15/2013 03:25 PM - Ignacio Brodín

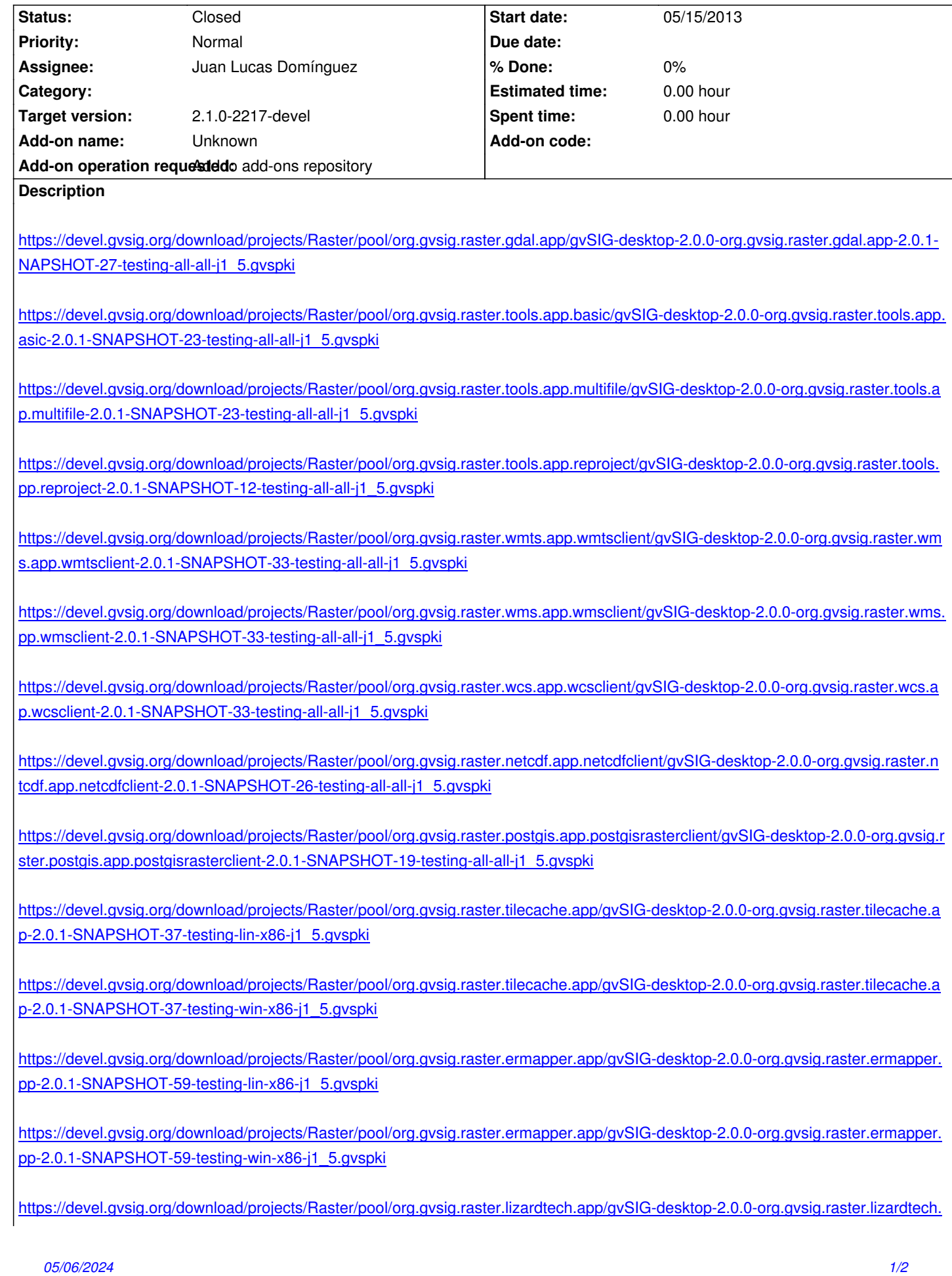

https://devel.gvsig.org/download/projects/Raster/pool/org.gvsig.raster.lizardtech.app/gvSIG-desktop-2.0.0-org.gvsig.raster.lizardtech. [pp-2.0.1-SNAPSHOT-28-testing-win-x86-j1\\_5.gvspk](https://devel.gvsig.org/download/projects/Raster/pool/org.gvsig.raster.lizardtech.app/gvSIG-desktop-2.0.0-org.gvsig.raster.lizardtech.app-2.0.1-SNAPSHOT-28-testing-lin-x86-j1_5.gvspki)i

**[History](https://devel.gvsig.org/download/projects/Raster/pool/org.gvsig.raster.lizardtech.app/gvSIG-desktop-2.0.0-org.gvsig.raster.lizardtech.app-2.0.1-SNAPSHOT-28-testing-win-x86-j1_5.gvspki)**

## **[#1 - 07/17/2013 10:56 AM - Joaquín del Cerro Murciano](https://devel.gvsig.org/download/projects/Raster/pool/org.gvsig.raster.lizardtech.app/gvSIG-desktop-2.0.0-org.gvsig.raster.lizardtech.app-2.0.1-SNAPSHOT-28-testing-win-x86-j1_5.gvspki)**

*- Status changed from New to Closed*